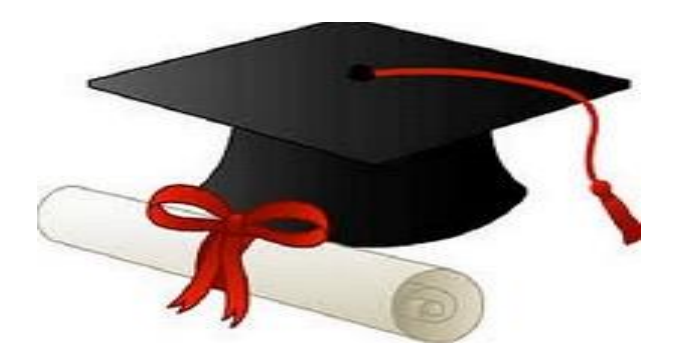

\*\*\*\*\*\*

مدونة المناهج السعودية [https://eduschool40.blog](https://eduschool40.blog/) الموقع التعليمي لجميع المراحل الدراسية في المملكة العربية السعودية

\*\*\*\*\*

**KINGDOM OF BAHRAIN** Ministry of Education

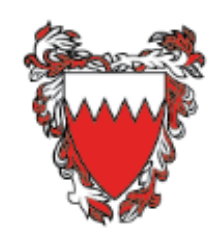

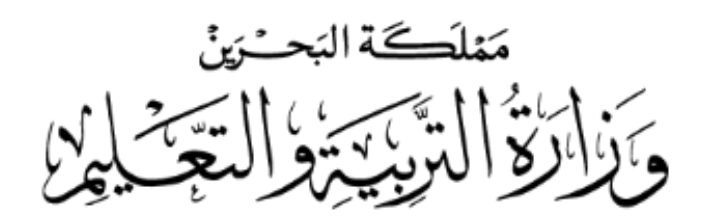

## **اخلطة الدراسية ملقرر تصميم صفحات الويب الديناميكية** – **تقن** 105 **للصف األول الثانوي العام الدراسي** 2020-2019**م التعليم الثانوي** – **توحيد املسارات**

الكفاية: يخطط لموقع ويب ديناميكي ينسق محتواه ويحدث بياناته وفق استعلامه لقاعدة بيانات.

**مغزي الكفاية:** يخطط الطالب لتصميم موقع ويب ديناميكي من خلال تحديده لخرائط الصفحات ومحتواها بالإضافة إلى خريطة تنسيقات كل صفحة. كما يتعرف الطالب ضمن هذا المحور مكونات صفحات الويب وعلاماته المخصّصة. هذا إلى جانب توظيف تتسيقات متنوعة حسب طبيعة محتوى الصفحة المرتبط بنتيجة استعلام قاعدة بيانات.

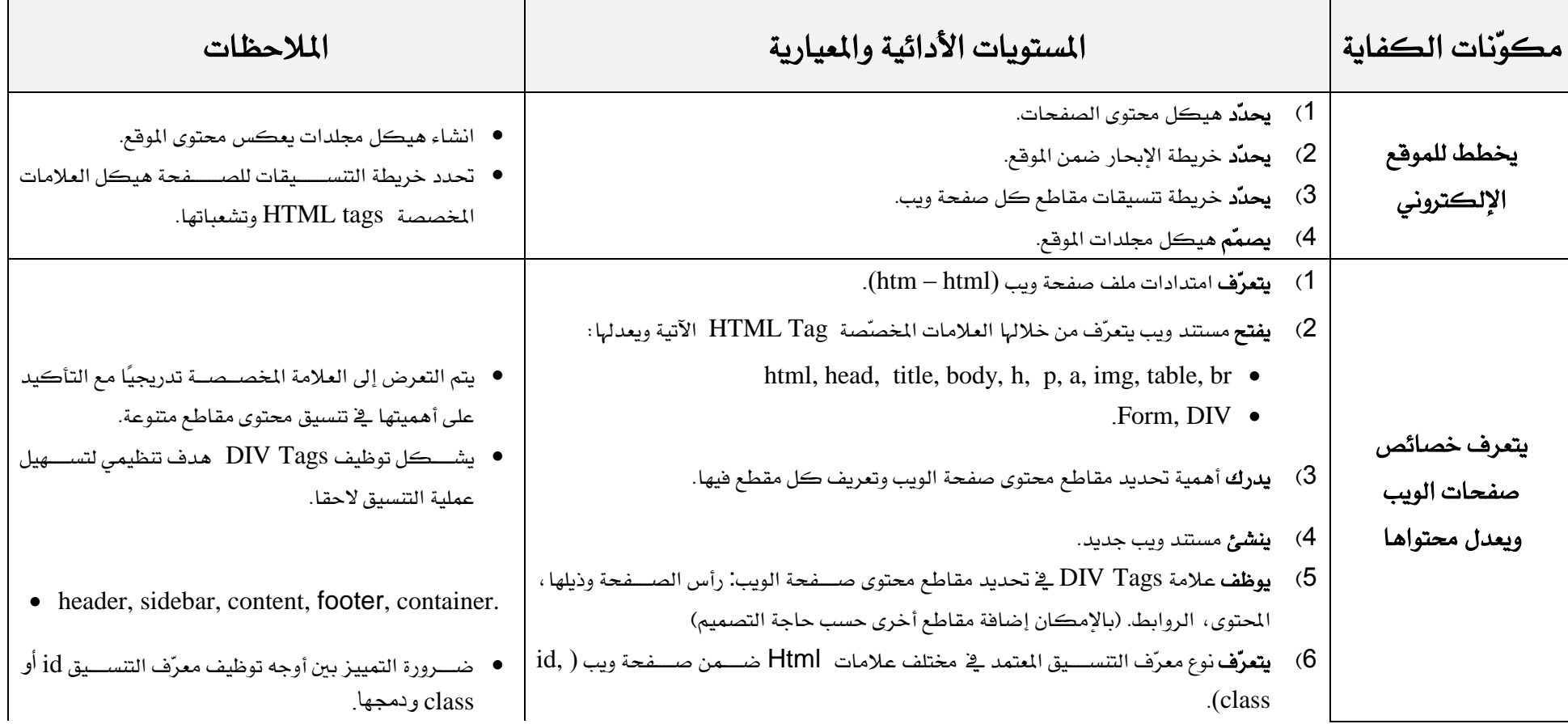

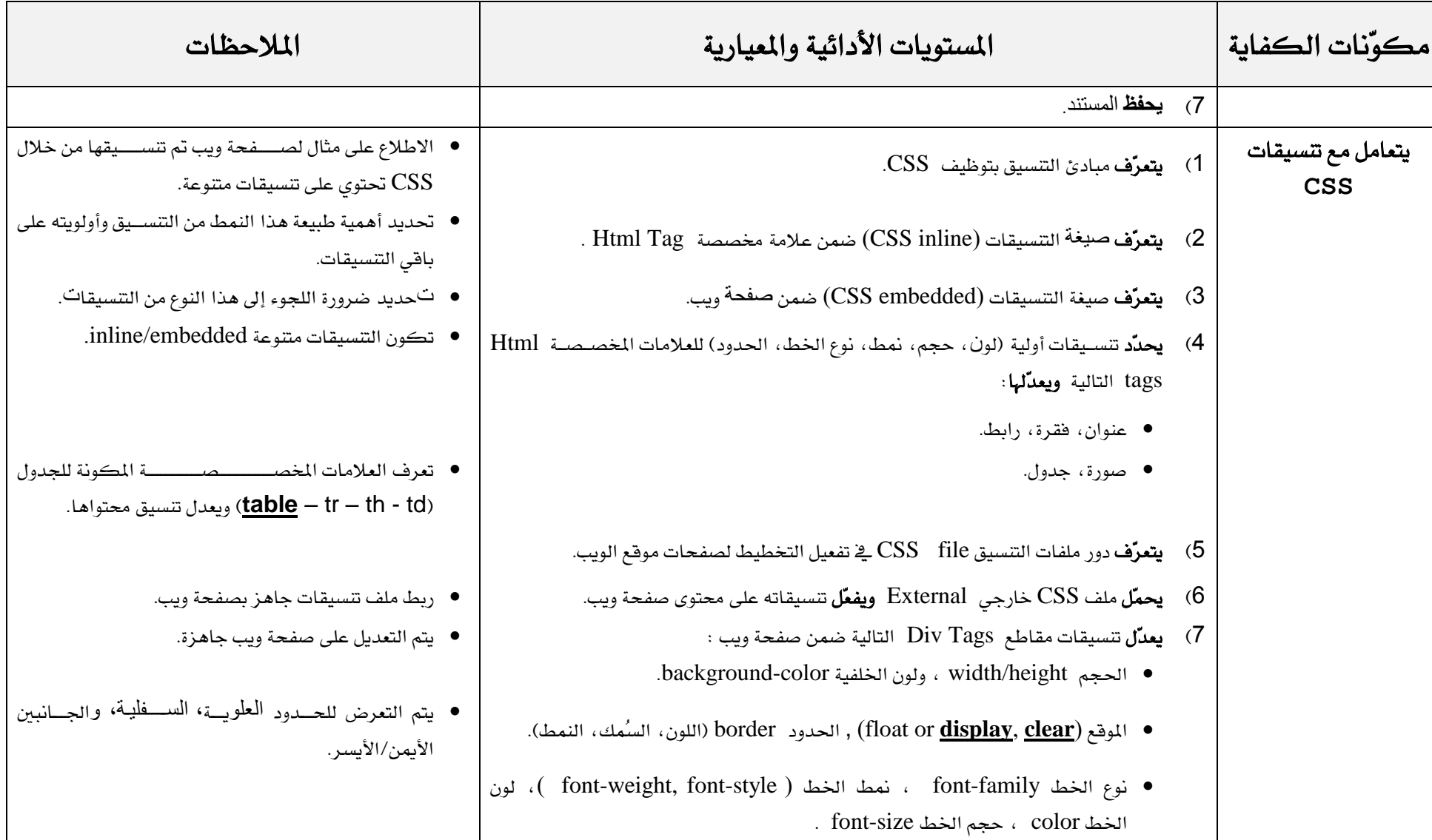

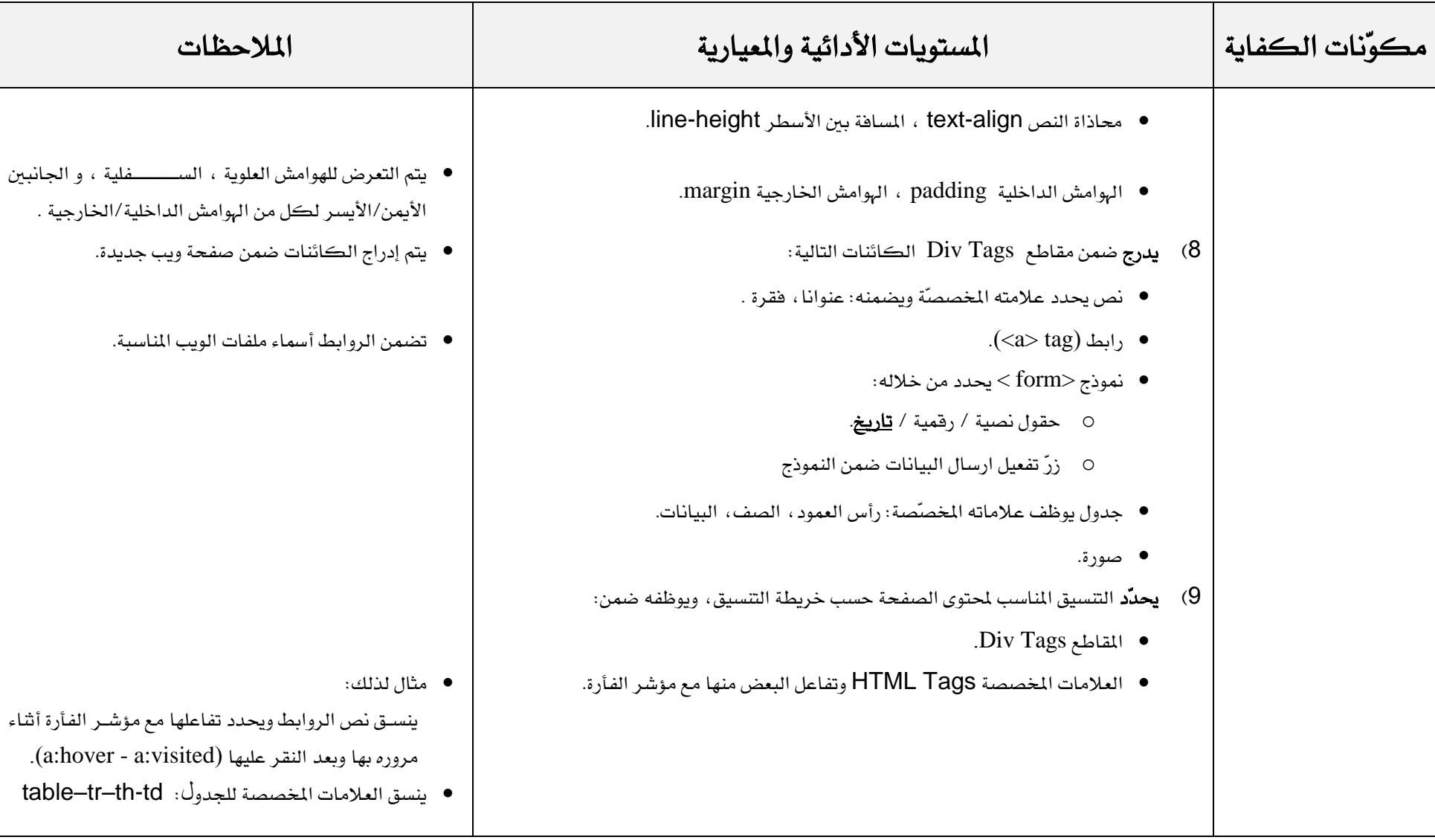

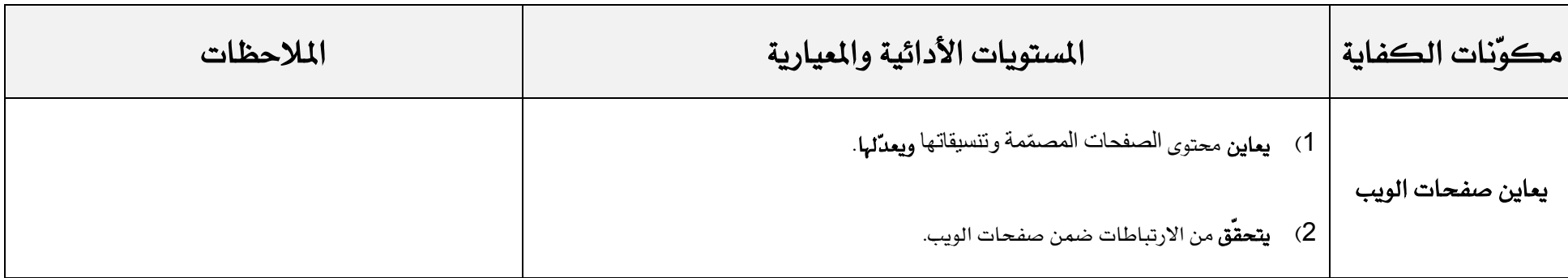

**الكفاية**: <mark>يصمّم برمجيّة</mark> يعالج من خلالها استعلامات قاعدة بيانات متنوعة ترتبط بنماذج ضمن صفحة ويب ينشئها.

مغزى الكفاية: يتعرف الطالب ضمن هذا الحور مكونات ملف برمجة (Script file) تستهدف استعلام قاعدة بيانات. فيصمّم واجهة تتمثل يخ نموذج يرتبط بملف البرمجة من خلال

تحديد نمط الارتباط وطبيعة الحقول والمايير الضرورية لاستعلام قاعدة البيانات. ثم يقوم الطالب بتفعيل الاستعلام ومعالجة محتواه بإدراج التنسيقات الضرورية.

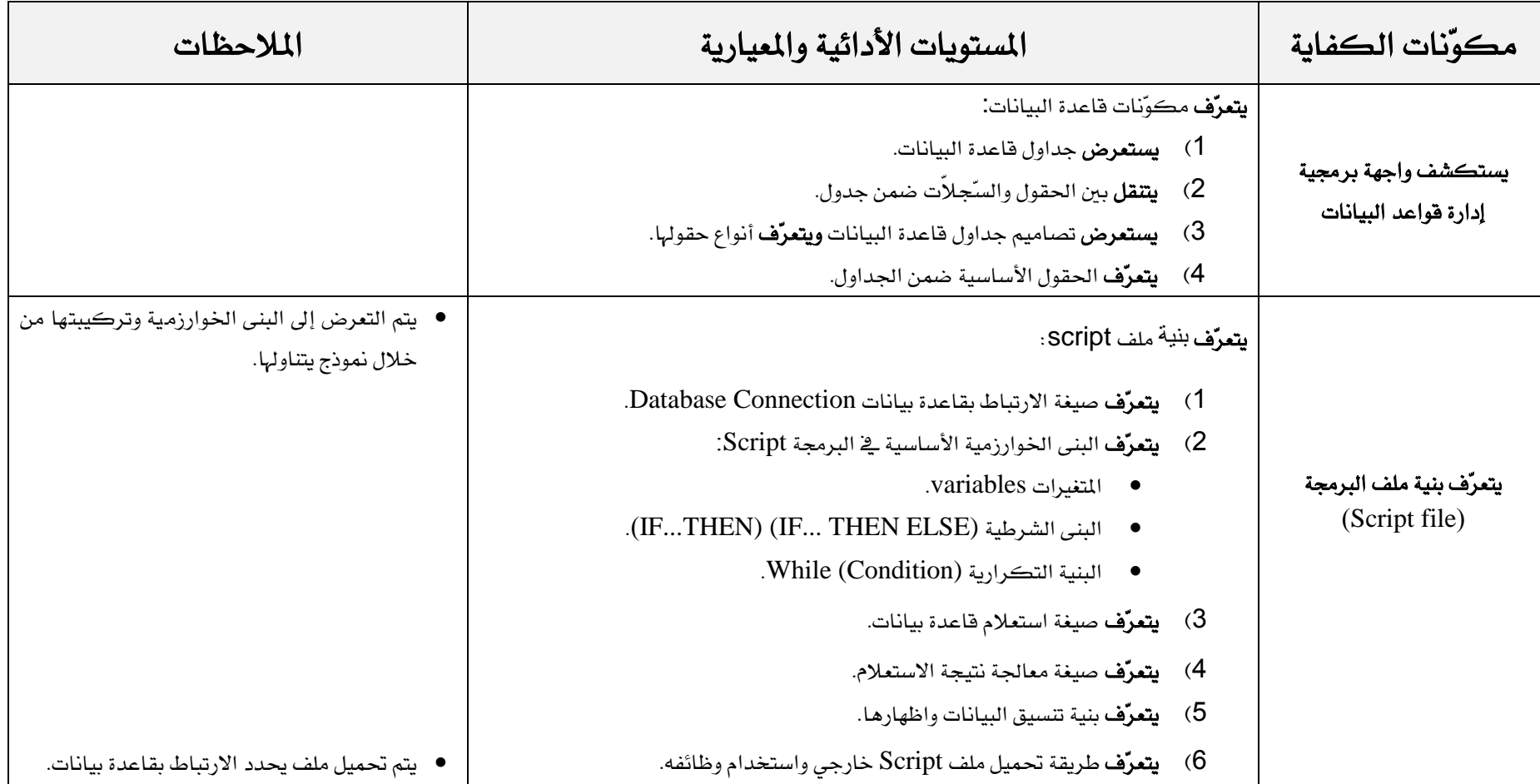

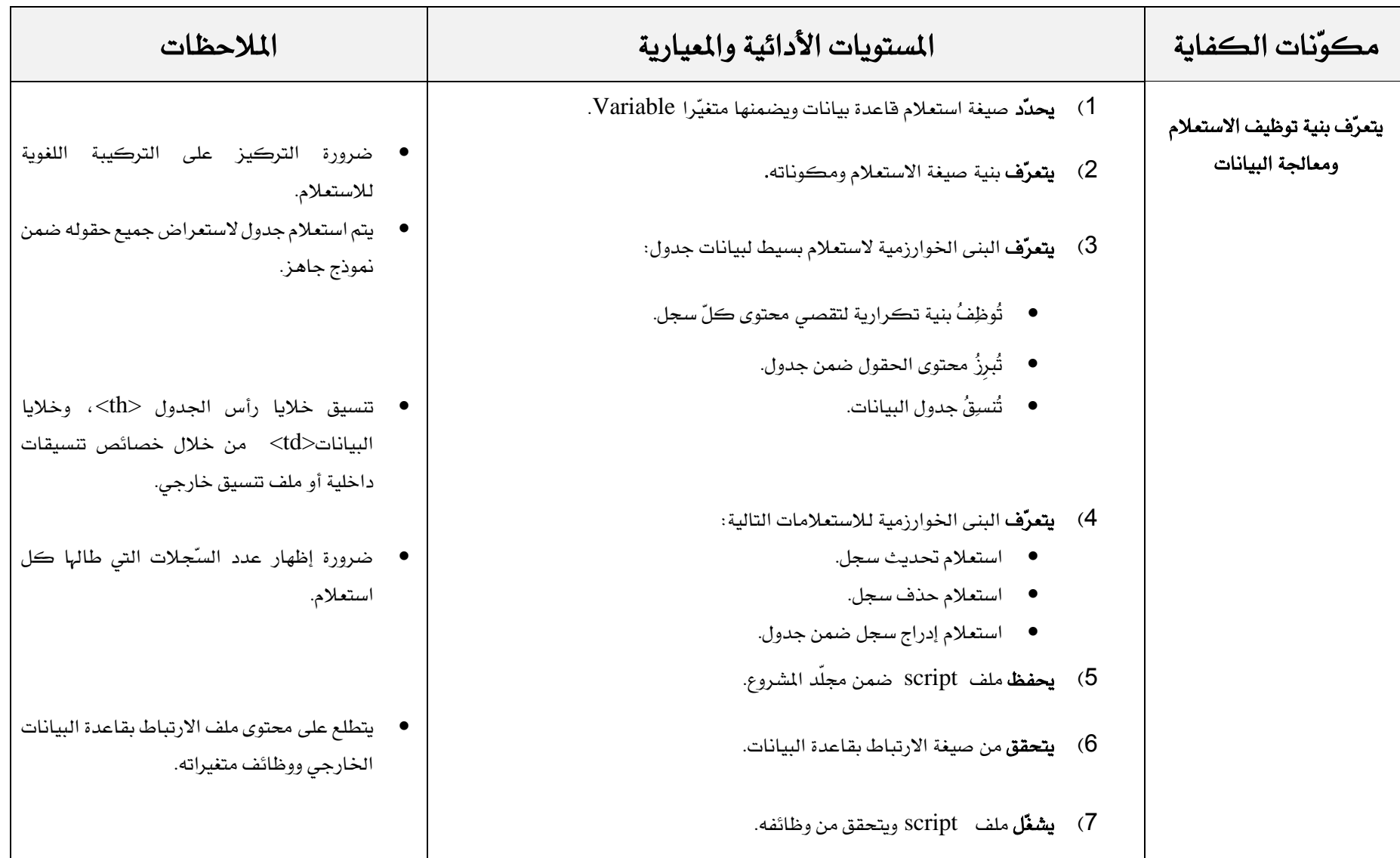

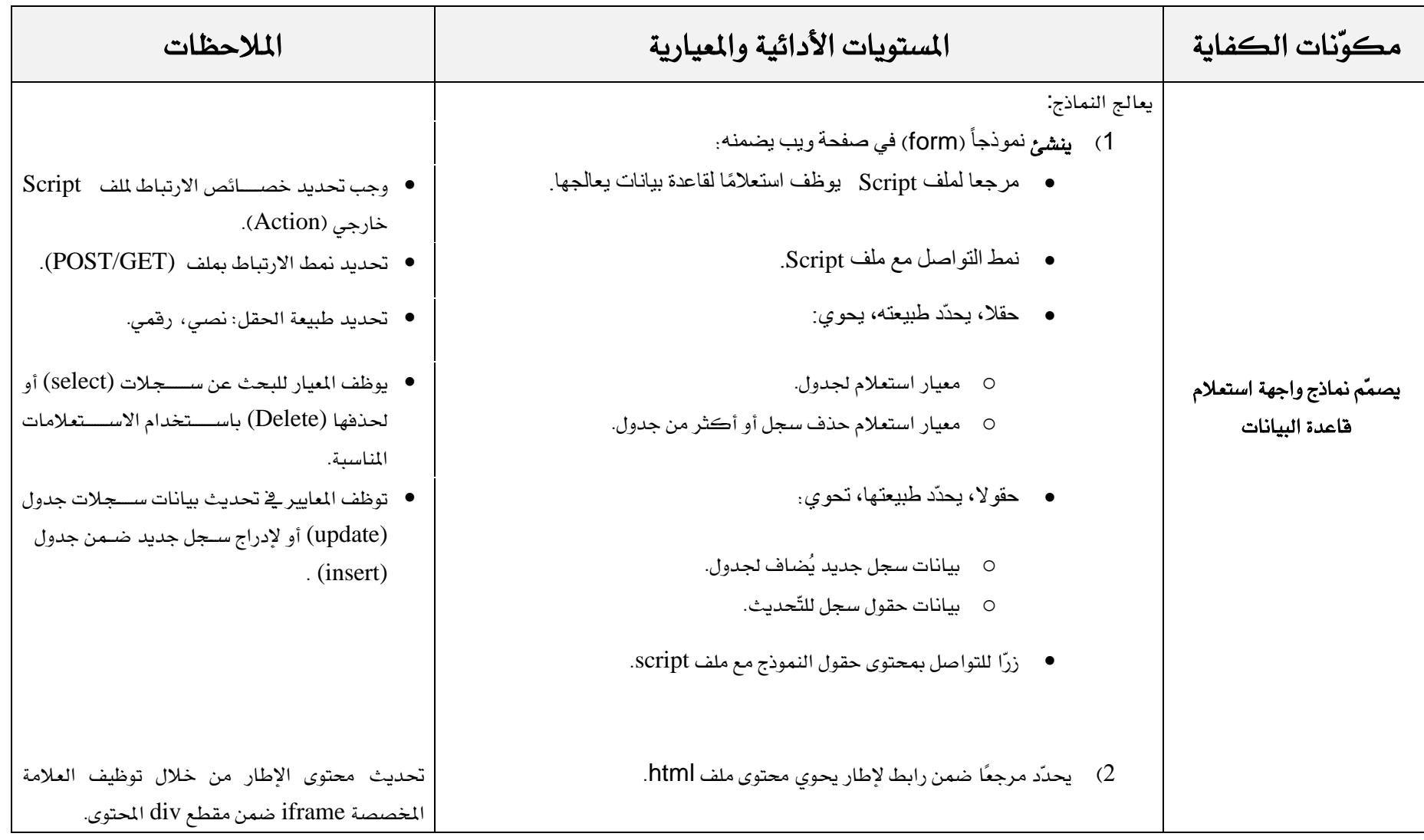

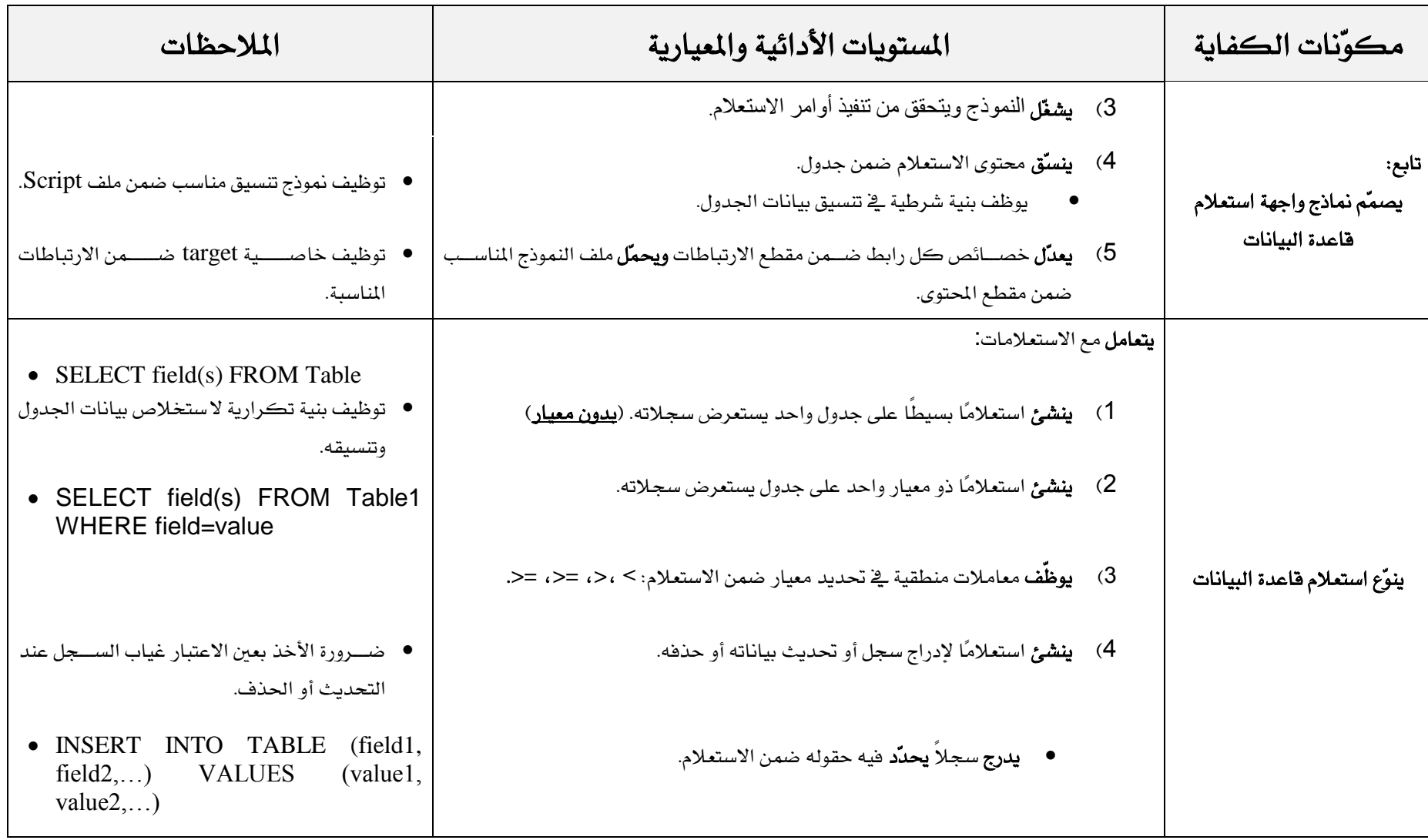

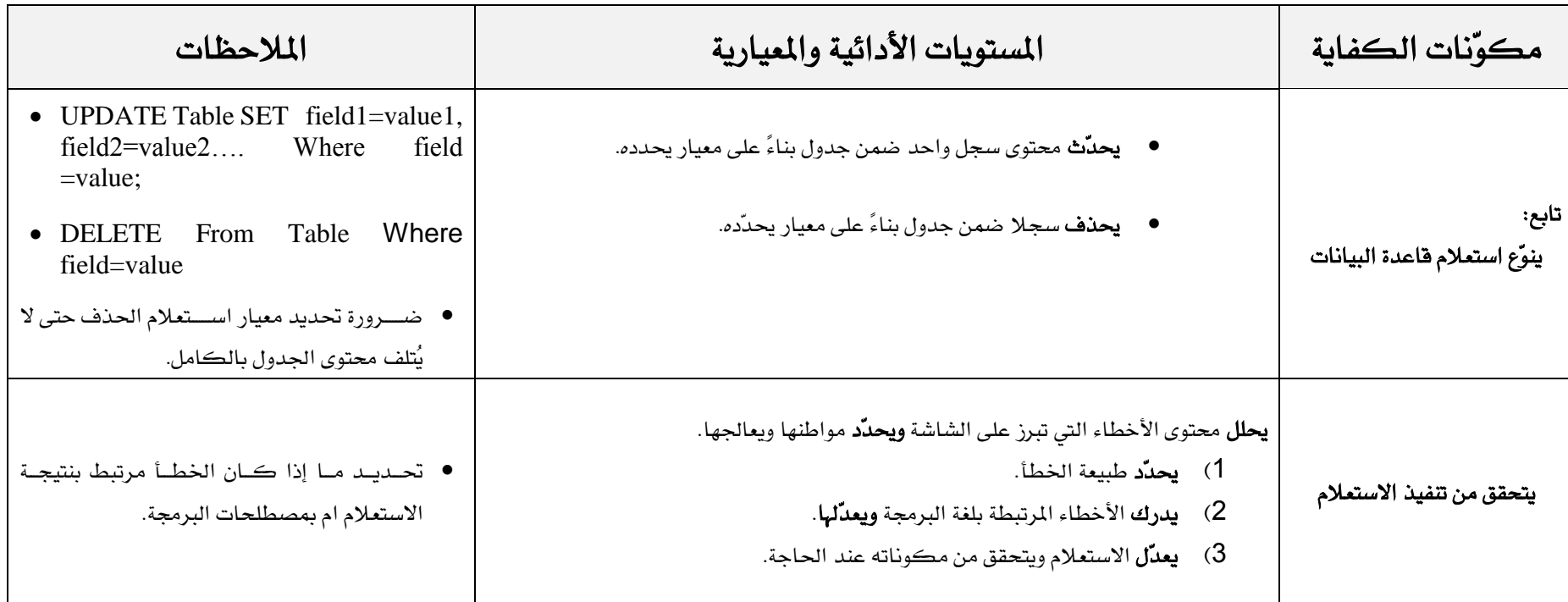

## **مالحظة:**

1) تتناول الوقفة الأولى الكفاية الأولى.

2( تتناول الوقفة الثانية الكفاية الثانية